## Cisco Webex Room Series Touch10 Quick Reference Guide CE9.10

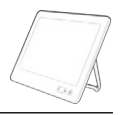

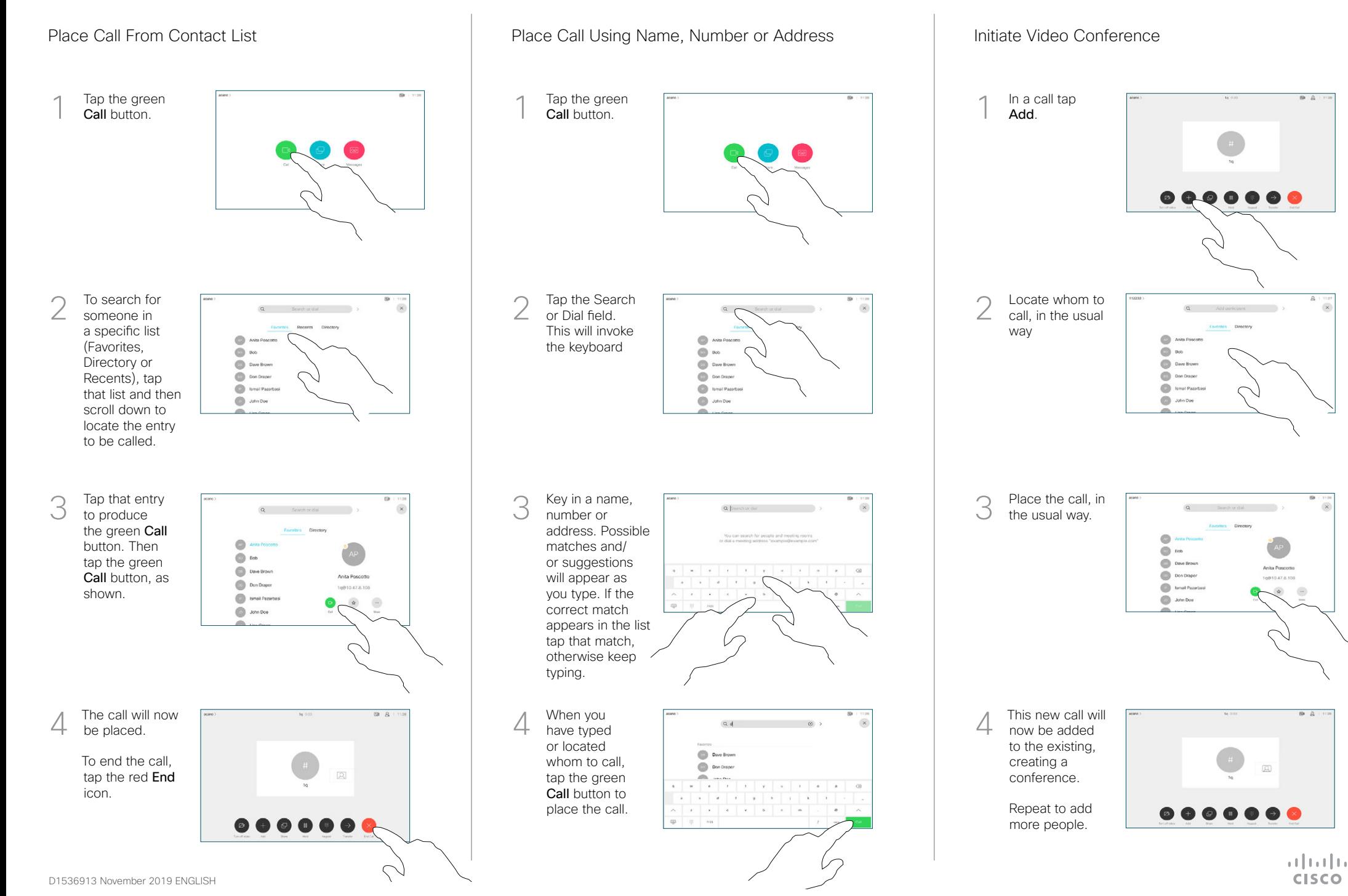

## Cisco Webex Room Series Touch10 Quick Reference Guide CE9.10

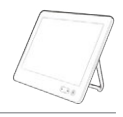

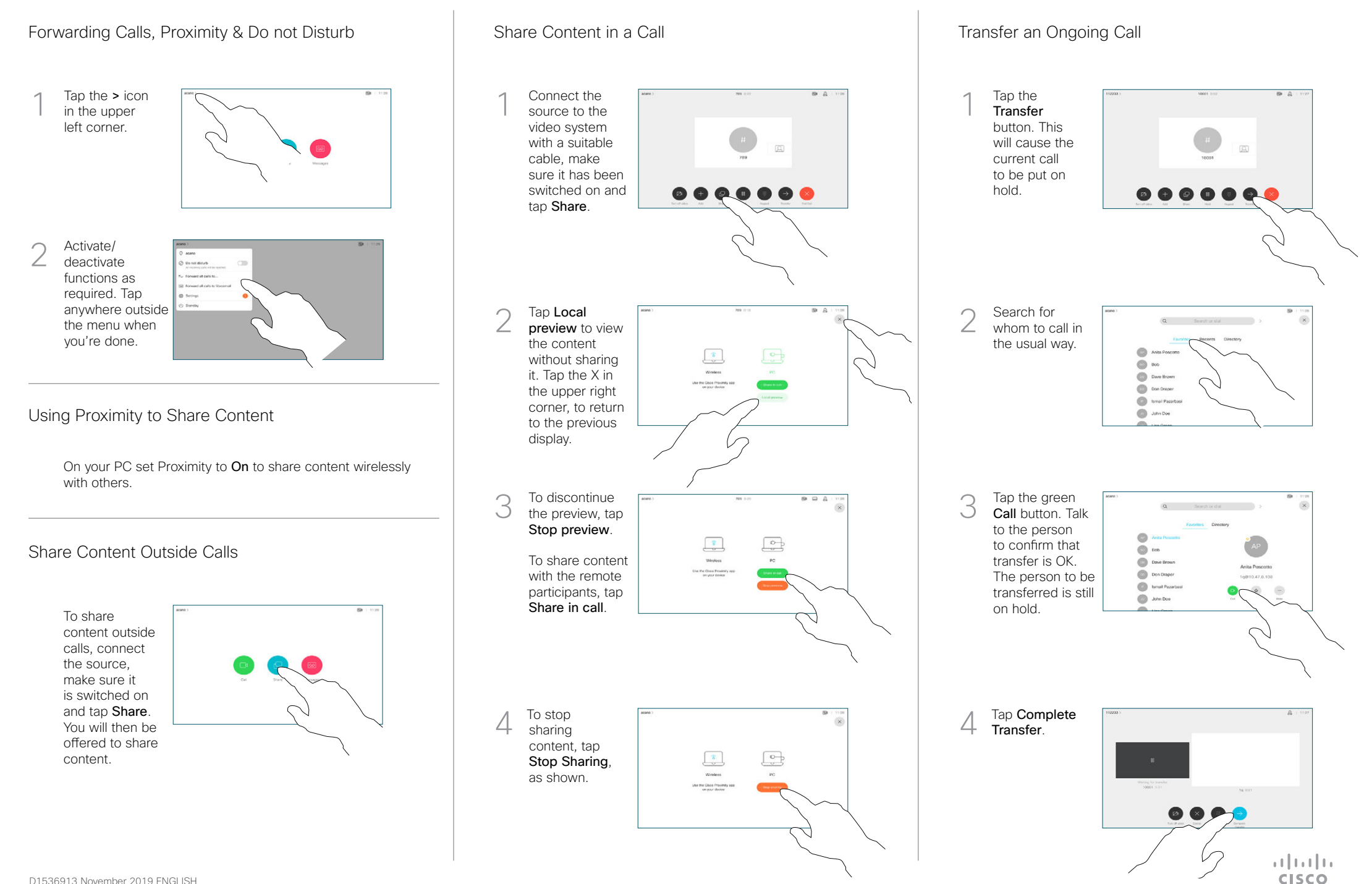